HYDERABAD – Apresentação do site do GAC ao GAC Quarta-feira, 9 de novembro de 2016 – 9h às 9h30 IST ICANN57 | Hyderabad, Índia

CHAIR SCHNEIDER: Obrigado a todos. Este é o nosso último dia. No entanto é um dia importante, temos alguns assuntos para tratar e a debater e para analisar, como por exemplo, o nosso novo website.

> Então eu vou passar a palavra aos integrantes da equipe que trabalharam nesse projeto para que deem a informação atualizada sobre o nosso website que será uma ferramenta muito boa pra nós em um futuro próximo, segundo eu tenho entendido.

TRACEY HIND: Obrigado senhor presidente, bom dia para todos, eu tenho a honra de apresentar, estou aqui para apresentar a primeira síntese ou resumo do novo website do GAC.

> Este é um empreendimento conjunto entre integrantes do GAC e o grupo de ação para a tecnologia integrado por Tracy Hackshaw de Trinidad e Tobago, Pua Hunter das Ilhas Cook e outros participantes de Camboja, por exemplo, que não estão

*Observação: O conteúdo deste documento é produto resultante da transcrição de um arquivo de áudio para um arquivo de texto. Ainda levando em conta que a transcrição é fiel ao áudio na sua maior proporção, em alguns casos pode estar incompleta ou inexata por falta de fidelidade do áudio, bem como pode ter sido corrigida gramaticalmente para melhorar a qualidade e compreensão do texto. Esta transcrição é proporcionada como material adicional ao arquivo de áudio, mas não deve ser considerada como registro official.*

aqui hoje de manhã e outras pessoas que trabalharam muito bem em cooperação com a equipe de tecnologia da informação e telecomunicação da ICANN. Está Ashwin o diretor de tecnologia e informática da ICANN, Chris Gift vice-presidente de participação da ICANN, também está na sala Christina que lidera o departamento de serviços e linguísticos. Também está Butch Pfremmer, que se encarrega do árduo trabalho do departamento de serviços linguísticos da ICANN, se encarrega de todas as traduções, pedimos que levante a mão. Também Mark Segall que é um dos técnicos especialistas dos ICTs que nos ajudou. Aqui a minha direita está Laura Bengford do departamento de tecnologia e comunicação da ICANN a cargo da apresentação principal e estão conectados de forma remota o desenhador web Jeff que está trabalhando no desenho de todo website do ecossistema da ICANN. Somos um dos últimos websites dentro desse projeto estratégico e também contamos com Steve Allison, que lidera a todos os desenvolvedores nos Estados Unidos e na Índia.

Bem-vindos a todos, obrigado pelo apoio incondicional, pelo trabalho e agora vou passar a palavra a Laura Bengford para que se encarregue da apresentação do tema.

LAURA BENGFORD: Muito obrigado Tracey, bom dia para todos. Aqueles que estão conectados via remoto.

> No dia de hoje vou passar informação atualizada sobre o website e também vamos ver uma demonstração de algumas das páginas do website, vamos poder falar sobre os prazos desse projeto e as expectativas a medida que vamos trabalhando para finalizar o website e que fique pronto para o mês de fevereiro.

Também vamos ter um tempo para perguntas e respostas.

Vamos ver o que vai oferecer esse novo website. Primeiro lugar tem todas as funcionalidades que temos atualmente, além de umas outras funções adicionais. Vamos ter o início de cada sessão para acessar partes privadas do website, vamos ter uma função simplificada de início de sessão, também uma função de procura muito forte que organiza e nos permite pesquisar também informação de uma forma mais rápida que hoje e também temos todas as tendas com estilo mais agradável, como falou Tracey, temos Steve e Jeff que estão desenhando tudo isso, entrando em conexão para organizar melhor toda essa informação e finalmente temos novas páginas que vamos compartilhar com os senhores e que continuaremos desenvolvendo nos próximos meses.

Também elas estarão traduzidas para as 6 línguas das Nações Unidas, grande parte já estão traduzidas e também temos os website históricos da página anterior que também estarão a disposição.

Os senhores podem ficar tranquilos e vamos ver aqui na tela e também vamos fazer o esforço de traduzir essas páginas que ainda não estão. As principais são as que tomamos em consideração para preparar o website.

Falemos agora sobre como foi evoluindo este website. Vamos lançar no mês de fevereiro e antecipamos que vai existir um novo lançamento refletindo a evolução desta nova plataforma para conseguir maior conectividade.

Esperamos ter a capacidade de iniciar sessões, atualizar informação, as fotos, perfil, os dados de contato e também vamos trabalhar em melhorar a conexão com os grupos de trabalho. Isso veremos em breve.

Então este é o resumo atual de como nós vemos que tem evoluído, está evoluindo esse website.

A medida que vamos evoluindo nesse processo vamos ter uma ferramenta para assessoria e registro de toda a assessoria, então ferramentas para se conectar e participar e ter também um processo mais racional para relacionar o assessoramento dos senhores a diretoria.

Também vamos habilitar comentários públicos através de uma função específica e como eu já falei, depois de conectados com os grupos de trabalho vão ter uma função muito mais importante, robusta, para ajudar os grupos de trabalho na criação conjunta de documentos e ajudar no seu trabalho em termos gerais.

Agora eu vou apresentar o website. Vamos ver a página inicial e algumas outras também, vamos ver, por exemplo, a de princípios operacionais, os lideres, a agenda do GAC, as atas das reuniões do GAC e também o comunicado do GAC.

Tracey, que está sentada aqui a minha esquerda, colaborou comigo desde Los Angeles, então vamos apresentar informação nessas páginas para dar uma amostra de como vai aparecer este website.

TRACEY HIND: Eu esqueci de falar que estamos apresentando aqui a versão beta do website, não é a versão final, então algumas questão de estilo talvez não estejam perfeitas, mas estes temas, os aspectos serão melhorados para a época do lançamento.

### LAURA BENGFORD: Muito bem.

Vamos então fazer esta apresentação, estamos na página inicial, está aqui a barra de navegação, as funções de pesquisa, aqui está para iniciar a sessão, está a informação organizada de forma simples nestas grandes categorias, novidades sobre o GAC, aqui está o papel do GAC, os líderes, os membros observadores, os princípios operacionais e materiais que podem ser de utilidade.

O assessoramento do GAC está também aqui aparecendo nos comunicados, as correspondências enviadas a diretoria, as reuniões realizadas e os registros, onde estarão as agendas, as atas, também vou dar exemplos ao vivo e finalmente estão as iniciativas e o trabalho em andamento, os temas tratados pelos grupos de trabalho que serão estruturados de uma forma mais organizada.

Comecemos com a página inicial, como falou Tracey, ainda estamos trabalhando nas questões de estilo, nos toques finais, no entanto vamos ter agora um resumo, uma resenha do GAC em termos gerais e poderemos ir preenchendo essas categorias, por exemplo, a importância do trabalho do GAC, a quantidade de correspondência enviada e recebida, ou seja, estes números vão ser atualizados dinamicamente junto com atualizações do website.

Também há vários assuntos para organizar e arquivar esta informação. Aqui estão os membros do GAC, um link para acessar e ver quem são os membros e colaboradores ou observadores e aqui também podemos ver as notícias, as novidades do GAC e também novidades sobre as próximas reuniões.

Neste outro link aqui aparecem estas próximas reuniões que aqui incluímos na demonstração do website e aqui no rodapé da página inicial há mais informação.

Temos também o link para acessar o glossário, essa foi uma consulta apresentada em Marrakesh, então agora está o glossário a disposição, ficando a disposição para consulta de todos os interessados.

Vamos passar agora a opção que diz GAC e clicar em princípio operacionais, aqui temos uma ideia de como vai aparecer esta página no website, há uma introdução na parte superior que podem abrir, ou podemos fechar, posso ir para visualização de página completa, há um submenu de navegação com o papel do GAC, os princípios operacionais, os líderes e os membros e na parte direita, ou melhor, a esquerda há um PDF, há também diferentes sessões onde posso navegar conforme meu interesse dentro do próprio documento.

Também eu quero apresentar a página com informação dos líderes do GAC. Vou fechar agora para passar a visualização de página completa.

Aqui estão os líderes do GAC, as fotos, não são coloridas, mas depois vamos colocar outras coloridas à medida que continuamos trabalhando no estilo da página. Estão também os membros da equipe que dão suporte ao GAC e os integrantes da secretaria independente.

Queremos também demonstrar como vão trabalhar as agendas e as atas das reuniões. Há reuniões e registros, vou para agenda da ICANN e a primeira coisa que vou poder enxergar é que há um menu aberto onde eu vejo a agenda dos grupos de trabalho, da ICANN 57, eu quero escolher a agenda da reunião ICANN 57 neste momento e eu vejo um formato semelhante.

Está a página à direita e na coluna da esquerda está o menu de navegação, estão todas as sessões onde os senhores participarem durante essa semana com documentos e links para acessar a informação de utilidade referidos a reunião.

Agora vou para atas da reunião e como estamos aqui na parte final da reunião, aqui já está preenchido esse espaço, podemos ver a agenda e como se integraram as atas correspondentes a cada parte da reunião.

Em cada parte está aqui o objetivo da reunião, quem foi líder, os resultados e finalmente as atas da sessão e as sessões a seguir na parte final e também aqui aparecem links para acessar o documento correspondente.

Tracey eu acho que estão todas as atas incluídas.

TRACEY HIND: Apenas para as sessões 1, 2 e 3.

LAURA BENGFORD: É muito fácil atualizar as atas de cada sessão e também vamos dar um toque final de estilo a esta página, mas podemos ver pelo menos o aspecto do website.

> Finalmente eu vou aqui para a parte superior, onde está o assessoramento do GAC e vamos ver o comunicado. Eu sei que os senhores ontem à tarde trabalharam arduamente.

Opa, eu vejo aqui um erro.

Eu estou aqui na parte privada e na parte pública do website, porque eu consegui iniciar a sessão. Todo conteúdo privado vai ter um cartaz avisando que tem caráter privado e isso significa que essa parte do website foi preenchida pelo pessoal que trabalha em Los Angeles. Fizemos ontem à noite para poder fazer esta demonstração hoje de manhã.

Aqui está o menu de navegação, na esquerda posso avançar as páginas ou voltar para trás nessa parte do documento também. Esta seria apenas uma breve demonstração do trabalho realizado por esta equipe, ainda temos 3 meses pela frente, nos quais vamos nos concentrar nas traduções, finalizar o estilo e na migração de conteúdos a essa nova estrutura web.

Queremos agradecer muito a toda equipe que trabalhou neste projeto, agradecemos os comentários, a retroalimentação proveniente de todos vocês, isso possibilitou incluir toda informação no website.

Agora passo a palavra a Tracey.

# TRACEY HIND: Muito obrigada.

Julia Charvolen - como os senhores sabem, eu estarei aqui até o mês de janeiro, depois de janeiro Julia Charvolen vai ser encarregada de liderar esse projeto no nome do pessoal, então vou passar a palavra.

JULIA CHARVOLEN: Como vemos nesta linha de tempo, no mês de novembro vamos ter uma capacitação para o pessoal e a secretaria, depois também vamos começar a trabalhar com o grupo de ação de tecnologia, o TTF, vamos trabalhar na nova versão e o que é mais importante é que no mês de janeiro vamos pedir que, por favor, participem dos seminários web que serão muito importantes para vocês porque vamos passar os detalhes para que iniciem a sessão e vamos indicar como proceder com o novo website.

Vamos começar com o lançamento no mês de fevereiro, eu não quero dizer que os seminários web são obrigatórios, mas de alguma forma quase que sim e nos mês de fevereiro vamos fazer o lançamento do website ao vivo.

TRACEY HIND: Obrigado Julia.

Agora vou apresentar este slide de forma rápida.

O que significa isso para vocês como membro do GAC? Como disse Julia, para se beneficiar na melhor medida possível, vocês tem que participar do website.

Esperamos não levar muito tempo, mas queremos demonstrar as funções do website, como iniciar a sessão, porque vai ser um pouco diferente e a informação estará localizada também em lugares diferentes, o website estará pronto no mês de fevereiro como já falou Laura, está a versão número 1 e depois vão aparecer outras versões atualizadas, mas devemos lembrar que o website do GAC é o primeiro nesta plataforma e esta plataforma é uma compra estratégica feita pela ICANN e também está icann.org como website, então a corporação vai aprender sobre a nossa experiência e depois vai lançar o próximo projeto com uma interface entre ambos e vão poder compartilhar as novas funcionalidades, participar em grupos de trabalho intercomunitários, etc e também tudo isso vai ser implementado no restante da comunidade conforme o enfoque estratégico.

Se vocês marcaram parte do website atual com partes favoritas isso vai continuar marcado por um tempo, mas talvez tenham que marcar novamente como favoritas algumas partes e também se alguma coisa não der certo vamos poder voltar e recuperar a informação, então não se preocupem, não tenham medo que vocês vão perder alguma coisa não.

Muito obrigado e agora vamos começar com a sessão de perguntas e comentários.

Tem a palavra Irã.

IRÃ: Muito bom dia a todos, muito obrigado pelo trabalho realizado. As páginas, os websites sempre são algo que apresentam dificuldades para as pessoas, não me refiro especificamente a do GAC, mas em termos gerais eu não tenho visto uma ferramenta de pesquisa, bom, de um lado não estou familiarizado com a abertura dessa página, então se fomos totalmente novos nesse webiste e quiséssemos procurar alguma coisa e escrever alguma palavra nesse, por exemplo, nesse campo "assessoramento do GAC".

Depois poderemos ver que tabelas ou a que assessoramento queremos acessar e queremos ver os PDPs relacionados com esse assessoramento, isso pode ser visto? Porque esse tipo de ferramenta de pesquisa seria muito útil.

TRACEY HIND: Muito obrigado pela sua pergunta, vejo que Egito, Noruega e Reino Unido também pediram a palavra, acho que Laura vai demonstrar a ferramenta de pesquisa e também vejo que Palestina pede a palavra.

EGITO: Muito obrigado por esse árduo trabalho, é extremamente útil realmente, queria perguntar se temos o registro do GAC nessa altura, temos também o registro do assessoramento do GAC onde temos todo o assessoramento classificado por tema, por algum outro critério? Porque tínhamos a versão anterior, mas também era necessário atualizá-la.

TRACEY HIND: Obrigado Egito.

Eu posso responder diretamente esta pergunta, temos o registro, está sendo desenhado, ainda não está pronto para demonstrá-lo hoje, mas sem dúvida vai estar funcionando antes da primeira versão.

É um trabalho que está em andamento atualmente e para responder a pergunta de Irã, a funcionalidade de pesquisa é algo que discutimos profundamente e não estamos totalmente prontos para fazer uma demonstração completa no dia de hoje, mas há uma combinação de algumas teclas para alternar entre a pesquisa e os filtros, então desse jeito vocês vão poder obter os resultados especificamente do website do GAC nesse momento, porque é isso que vemos atualmente na plataforma, porque é isso que vemos implementado em icann.org, tudo que fazemos com essa funcionalidade vai ser possível extrair o conteúdo que vocês estão procurando, assim será desenhado o sistema.

Passo a palavra para Noruega agora.

Microfone para Noruega.

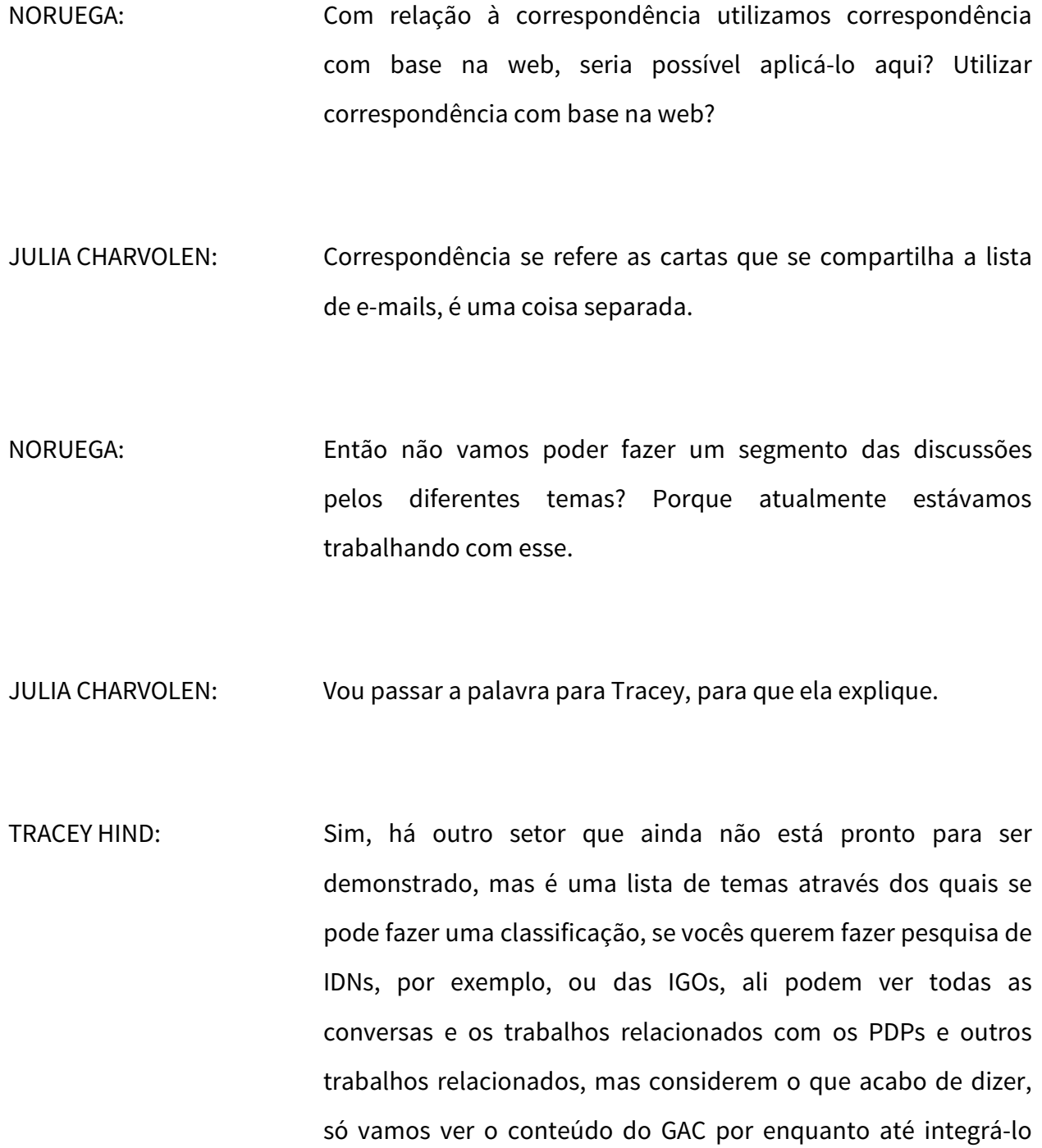

com o resto do ecossistema, para isso devemos passá-lo a nova plataforma.

NORUEGA: Isso será muito útil nos grupos de trabalho, principalmente para os recém-chegados.

REINO UNIDO: Obrigado Tracey, obrigado a todos por esse trabalho excelente, eu fiquei muito impressionado, realmente valorizo muito, obrigado por oferecer essa apresentação.

> Tenho um par de perguntas relativas ao mês de fevereiro, como preveem que esse novo website vai nos ajudar para nos prepararmos para a próxima reunião do GAC? Algum elemento que vocês poderiam salientar, por exemplo, para os últimos detalhes da agenda, vocês acham que poderíamos trabalhar de maneira mais interativa através do website, por exemplo? Como poderíamos participar nesse processo de prepação com o comitê através do website melhorado?

> A segunda pergunta tem a ver com alguns grupos de trabalho, será possível trabalhar através do website com documentos por grupo de trabalho, como no caso dos Google Docs, para evitar enviar os e-mails ou os documentos por e-mail a todo momento? Se pudéssemos trabalhar com esses documentos

através do website, não sei se isso está previsto, mas seria realmente brilhante.

# LAURA BENGFORD: Obrigado pelas perguntas.

No que diz respeito ao website e como ele pode ajudar a se preparar para reuniões acho que vocês vão ver que temos uma vista preliminar muito interessante de como vão se configurar as ordens do dia, as agendas para as reuniões e outra coisa a salientar e para o qual o site pode ser útil é que se vocês tentam colocar um tema nas reuniões que sejam de interesse para seu país temos a possibilidade de rotular o conteúdo por tema e assim vamos ter uma visão mais estruturada de informação, seja de correspondência, assessoramento, documentos, para poder acessar aquela informação que seja importante para vocês, é isso que eu penso nesse momento, não sei se Tracey tem alguma coisa a adicionar.

TRACEY HIND: Do ponto de vista administrativo a agenda deveria estar disponível no website ao vivo, em lugar de ter que enviá-lo por e-mail em forma de documento e deveríamos também poder ter as atas ao vivo durante as sessões, tanto para o pessoal quanto para a secretaria, então isso se faria de uma maneira mais em tempo real, oportuna, do que como estamos fazendo atualmente. Isso também poderia se aplicar ao comunicado se o GAC assim o desejar. Também se pode manter o comunicado fora do sistema até estar definido. Isso vocês vão definir, mas há maneiras muito práticas de gerenciar tudo isso, principalmente as sessões online.

Não sei se Chris quer falar.

CHRIS GIFT: Muito obrigado, quero responder a segunda parte da pergunta, como são gerenciados os documentos de maneira colaborativa através do grupo de trabalho, isso não faz parte da implementação, há uma pesquisa que está incluindo esse tema na terceira versão, mas é parte de uma pergunta mais ampla, porque temos grupos de trabalho em toda organização e embora quiséssemos fazer uma experiência com SSAC para ver como podiam trabalhar de maneira colaborativa com diferentes aplicações fizemos uma prova mais em realidade não tivemos uma ferramenta específica, mas é algo que queremos continuar explorando durante o próximo ano fiscal e queria convidar os membros o GAC a participarem nessa experiência junto com outras SOs e ACs para alargar a utilidade destas ferramentas.

TRACEY HIND: Tem a palavra a Palestina.

### PALESTINA: Bom dia.

Desde o início gostaria de agradecer pelos esforços que realizaram para lançar esse website e ter uma versão beta do website.

Entendo que é uma versão beta, isso está disponível, está a disposição, como é uma versão beta, vocês estão a espera de proposta ou da nossa parte há algum vínculo, algum link antes de que seja o lançamento em fevereiro?

A segunda pergunta, o senhor Al-Benin falou de comentários, a qualquer momento o GAC pode formular comentários e que momento isso se torna dinâmico para os usuários? Esperamos que isso seja de interesse para os usuários, por exemplo, o comunicado do GAC.

Há alguma área em que nós possamos adicionar mais funcionalidade dinâmica e comentários para isso?

TRACEY HIND: O senhor fez várias perguntas ao mesmo tempo.

Em resposta ao que tem a ver com a participação e retroalimentação, sim, já começamos a convidar a todos os que viram essa apresentação, que enviem opiniões e comentários.

Também em segundo lugar podem se unir ao grupo de ação de tecnologias do GAC e podem também participar do processo nos ajudando com a retroalimentação sobre todos os desenhos para poder atualizá-los, se vocês se unirem ao grupo e ação vão poder ter acesso a isso de maneira mais precoce que o resto das pessoas desde novembro. Então enviem um email para Julia para se somar a essa colaboração.

Com relação à incorporação e conteúdo dinâmico acho que tem a ver com a resposta que deu Chris antes, depois podemos rever as transcrições ou as atas para ver exatamente como é essa parte.

LAURA BENGFORD: Mais um comentário, com relação a se vai haver um link para poder dar uma olhadinha, a Julia mencionou que isso vai começar com todas as sessões disponíveis em dezembro, então durante esse período haverá um link para que vocês cliquem e acessem.

TRACEY HIND: Não sei quem que está pedindo a palavra lá.

RUANDA: Obrigado, sou Justin Rugondihene da Ruanda e vou falar em francês.

> Se vi bem o tema do website, embaixo da tela vi que havia links para as redes sociais, o que é uma ideia genial e de uma inovação total. Entretanto, sinto curiosidade em saber sobre a estrutura atual do GAC, quem seria responsável por responder aos tweets ou mensagens que postem os internautas? Quem é responsável de dar essas respostas? Quais os mecanismos a implementar para reagir as mensagens que sejam recebidas? Será o presidente do GAC que fará? Os presidentes dos diferentes grupos? Tom Dale?

Peço, por favor, que esclareçam esse ponto, por favor.

JULIA CHARVOLEN: Muito obrigado então, eu não sei onde que viu os links.

Aqui temos as redes sociais.

É a parte do rodapé da página que estou mostrando, que está na tela?

RUANDA: É um lugar onde se pode acessar as redes sociais, quero saber se isso tem sentido, se tem sentido que se deva responder essas mensagens que seriam colocadas no Facebook ou Twitter.

JULIA CHARVOLEN: Por enquanto não temos e se tivéssemos Twitter ou Facebook seria justamente o pessoal quem tivesse que responder, talvez os membros do GAC poderiam adicionar alguma coisa, mas por enquanto não vamos usar as redes sociais, o que sim foi feito, como por exemplo em At-Large, que usa muito as redes sociais, é o pessoal que se encarrega disso, certamente caso aconteça no GAC será o pessoal, mas isso ainda não está implementado.

TRACEY HIND: Por último Irã pediu a palavra.

IRÃ: Se me permitirem fazer uma pergunta adicional com relação à ferramenta de pesquisa, acabo de digitar "assessoramento do GAC" e recebi todo o assessoramento, então isso tem a ver com a minha primeira pergunta, depois eu quero ir ao assessoramento ao GAC sobre África em particular e quero conhecer o estado desse assessoramento, se foi respondido ou não, se está pendente ou não e se eu quero conhecer alguma resolução a respeito.

Por exemplo, esse tema dos códigos de 2 caracteres. Ontem eu enviei uma mensagem a todo o GAC dizendo que para mim essa resolução era totalmente vaga e que não era fácil de ler, nem de compreender, porque tem muitas idas e voltas sobre diferentes temas, é indefinitiva. Podemos ter diferentes níveis de ramificação nesta pesquisa para poder chegar ao conteúdo que nos interessa? Quero saber o que aconteceu com o .AFRICA. Nos tribunais, quais são as sentenças, essa informação está disponível?

Também dentro da funcionalidade de pesquisa, dentro do website, podemos ver a estrutura de outras unidades constitutivas, SOs e ACs? Suponhamos que eu venha pela primeira vez a ICANN e quero ver as SOs, ACs, ccNSO por exemplo, ou a unidade constitutiva de partes não comerciais, então vai haver algum subvínculo para poder chegar ali ou tenho que ir diretamente ao website dessa unidade?

Estou simplesmente perguntando para saber se há alguma coisa que nós, como membros do GAC, possamos utilizar como única fonte ou ponto para acessar a outros lugares e acessar essa outra informação para saber sobre as situações em particular. Por exemplo, se quero saber qual o processo de PDP a respeito de um tema em particular, em que estado se encontra, que grupo de trabalho está se ocupando, esse tipo de funcionalidade.

TRACEY HIND: O senhor fez muitas perguntas, vou tentar fazer rapidamente as respostas.

> Quero começar da parte inferior, você pode ver que no website há outros links para outras unidades constitutivas, então para primeira versão isso que temos que ter, links para outros websites, desde o website do GAC para outros, mas como os outros ainda não estão na mesma plataforma nesse momento não podemos trocar as credenciais de início de sessão, todos os temas do PDPs sem entrar nesse website, primeiro isso vai levar um tempo até que isso fique integrado, essa é a resposta para última pergunta.

> No que diz respeito à segunda sim, vai poder fazer um filtro pelo termo "assessoramento do GAC", vai fazer uma pesquisa pelo assessoramento do GAC e um tema em particular como .AFRICA e vai poder receber todo assessoramento do GAC relativo ao tema de .AFRICA. Ou seja, aqui todas as coisas vão estar disponíveis desde a primeira versão.

> Quanto ao estado de assessoramento, se houve alguma decisão sobre isso, isso não vai ficar fixo dentro do website, mas dentro de outro projeto que está em andamento que é a ferramenta de registro de assessoramento a diretoria, essa é uma ferramenta que tem em conta o assessoramento do SSAC, ALAC, GAC e do

RSSAC e a intenção é exatamente a que o senhor coloca, ver quando se recebeu, quem recebeu o assessoramento, quais os temas tratados, quais os estados, se houve resolução, mas é um projeto separado, sob o qual a ICANN está trabalhando, do mesmo jeito que os outros poderão ver os assessoramento e vai se dar um número exclusivo de referência a esse assessoramento para poder associá-lo com a sua própria fundamentação.

Não posso comentar o estado desse projeto porque realmente não conheço, mas eu sei por fora, Chris me corrija se estou errada, eu acho que é uma coisa que não vai ter assessoramento do GAC polos próximos 12 meses.

CHRIS GIFT: Sim, isso é correto.

TRACEY HIND: Não sei se temos possibilidade para outra questão.

CHAIR SCHNEIDER: Porque vai ser necessário 12 meses para isso? Nós incentivamos a todos a incluir ao GAC nessa ferramenta assim que possível, mas obrigado pela atualização.

CHRIS GIFT: Agora estamos no processo de atualizar a ferramenta em uma segunda versão e estamos tornando operacional esta versão, estamos fazendo uma prova da operacionalização do assessoramento para que o pessoal do GAC possa trabalhar e atualizar a ferramenta, também se adicionou a essa ferramenta do GAC todo o assessoramento do GAC, todos eles estão já dentro da ferramenta do assessoramento que envia o GAC a diretoria e para ser honesto sinceramente não sei qual é o estado, posso procurar a informação e depois transmiti-la.

CHAIR SCHNEIDER: Obrigado. Eu apresento este tema porque vai além da questão técnica, transformou-se em uma questão política, precisamos fazer o que seja possível para entender o que seja melhor e fazer o melhor trabalho entre a diretoria e o GAC a respeito do tratamento e processamento do assessoramento por parte da diretoria, então esta ferramenta do website é muito importante, espero que vocês tenham os recursos necessários para fazer esta mudança assim que possível.

Obrigado.

TRACEY HIND: Eu peço desculpa ao representante do Reino Unido, mas devemos passar ao próximo assunto da agenda, mas se tem algum comentário sobre esta apresentação com todo prazer vamos receber.

Obrigado.

CHAIR SCHNEIDER: Obrigado Tracey, obrigado também a equipe que trabalhou neste projeto do website, estamos muito satisfeitos de ver que em breve esse projeto estará pronto, esperamos que esteja pronto em consonância com os nossos pedidos. Então como disse Mark do Reino Unido e também como disseram outros colegas esperamos usar esta ferramenta para poder organizarnos para nossa próxima reunião.

Agora eu quero passar para o próximo item da agenda.